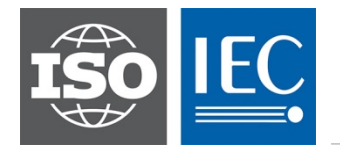

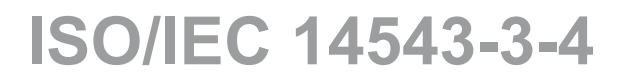

Edition 1.0 2007-01

# **INTERNATIONAL STANDARD**

**Information technology – Home electronic system (HES) architecture – Part 3-4: System management – Management procedures for a network based control of HES Class 1**

INTERNATIONAL ELECTROTECHNICAL **COMMISSION** 

ICS 35.240.67 ISBN 2-8318-8953-7

 **Warning! Make sure that you obtained this publication from an authorized distributor.**

## **CONTENTS**

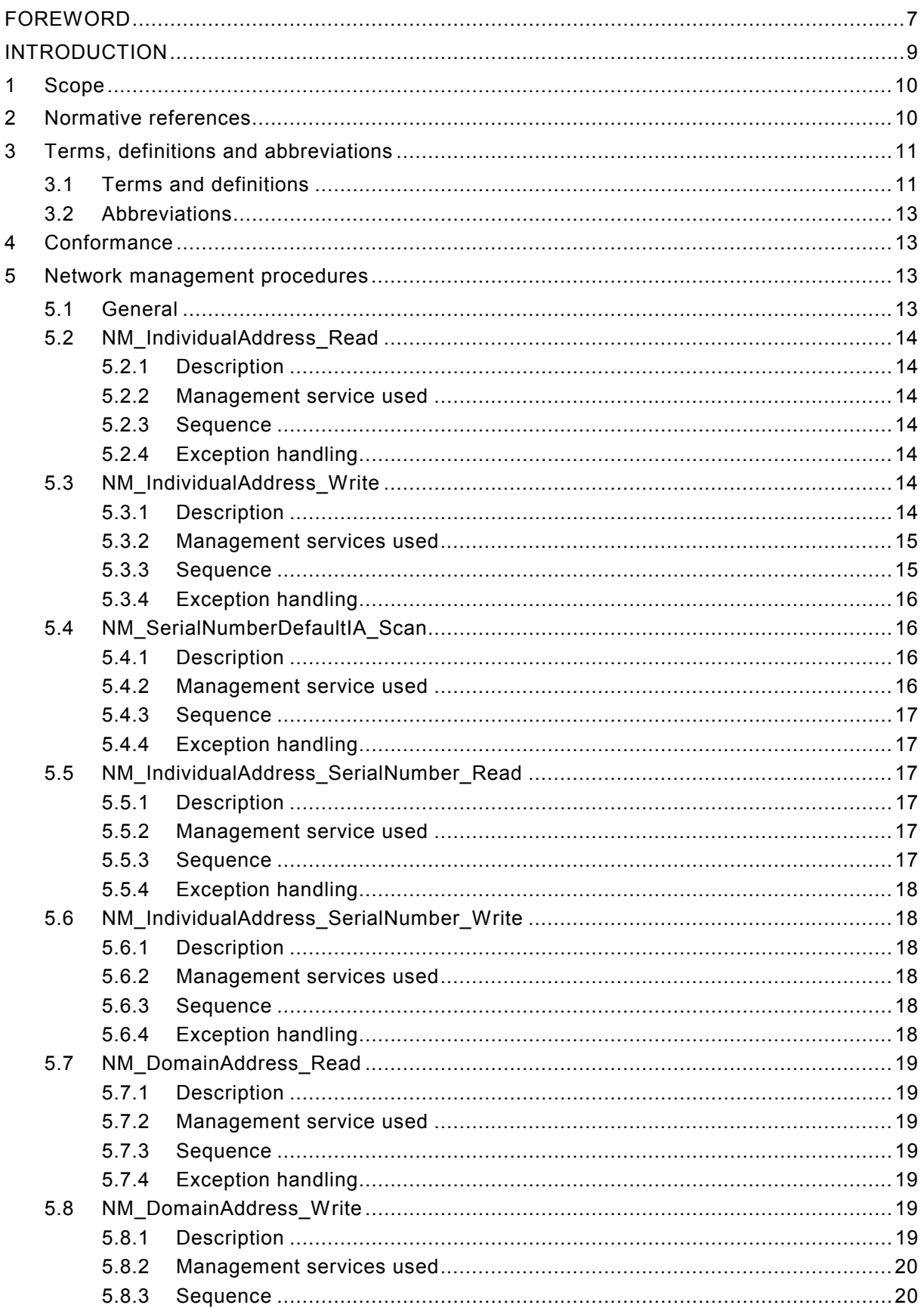

 $6\phantom{a}$ 

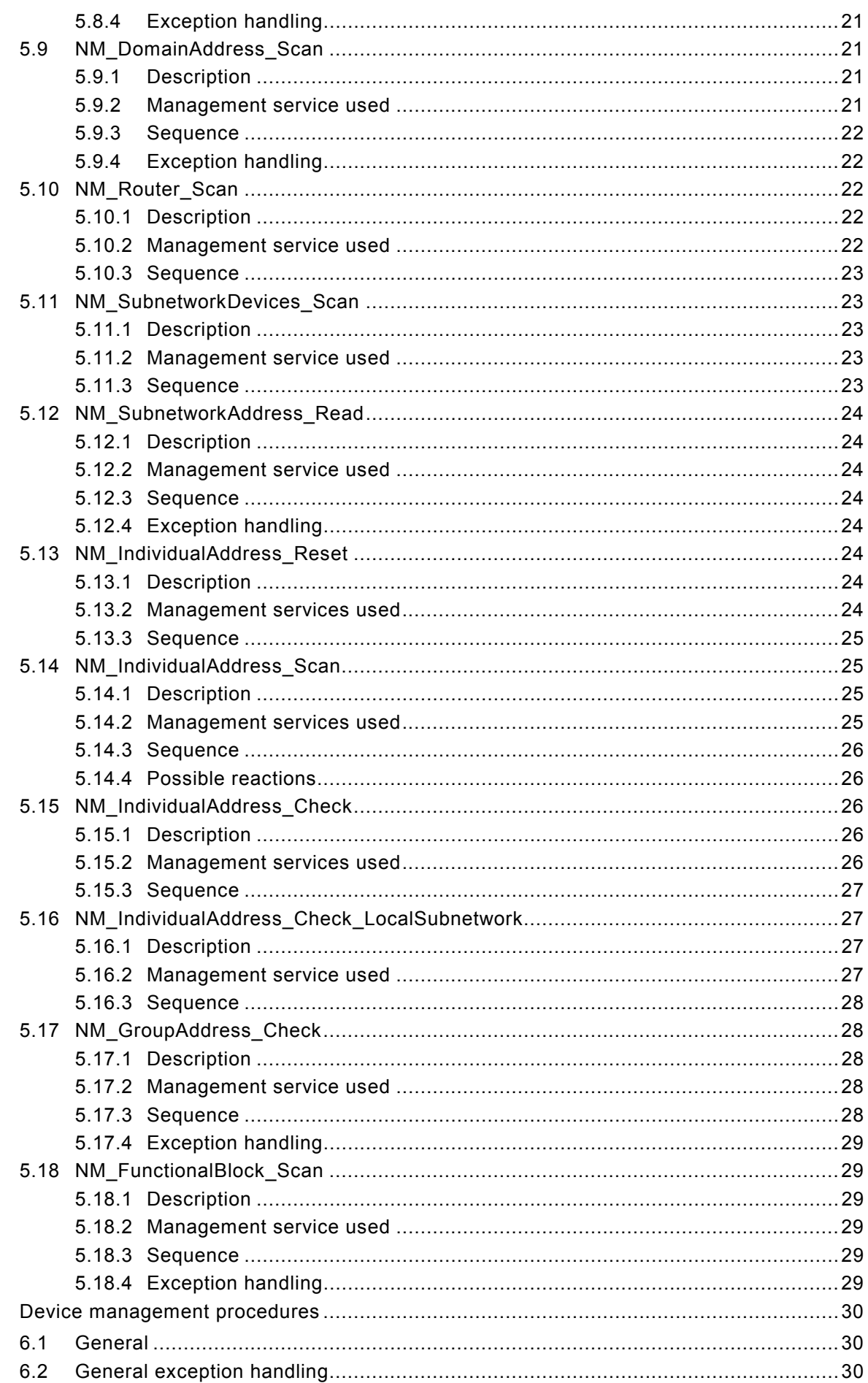

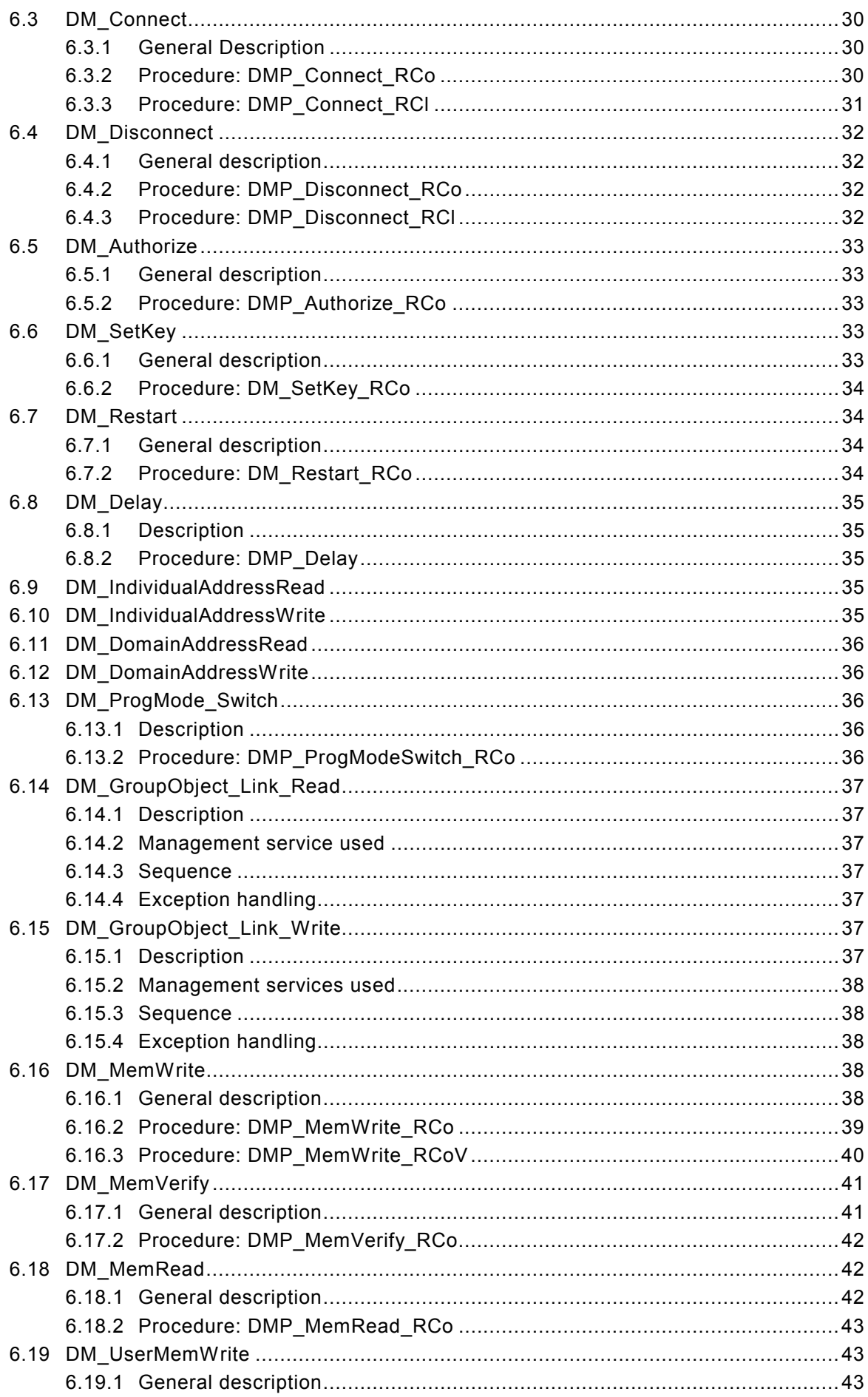

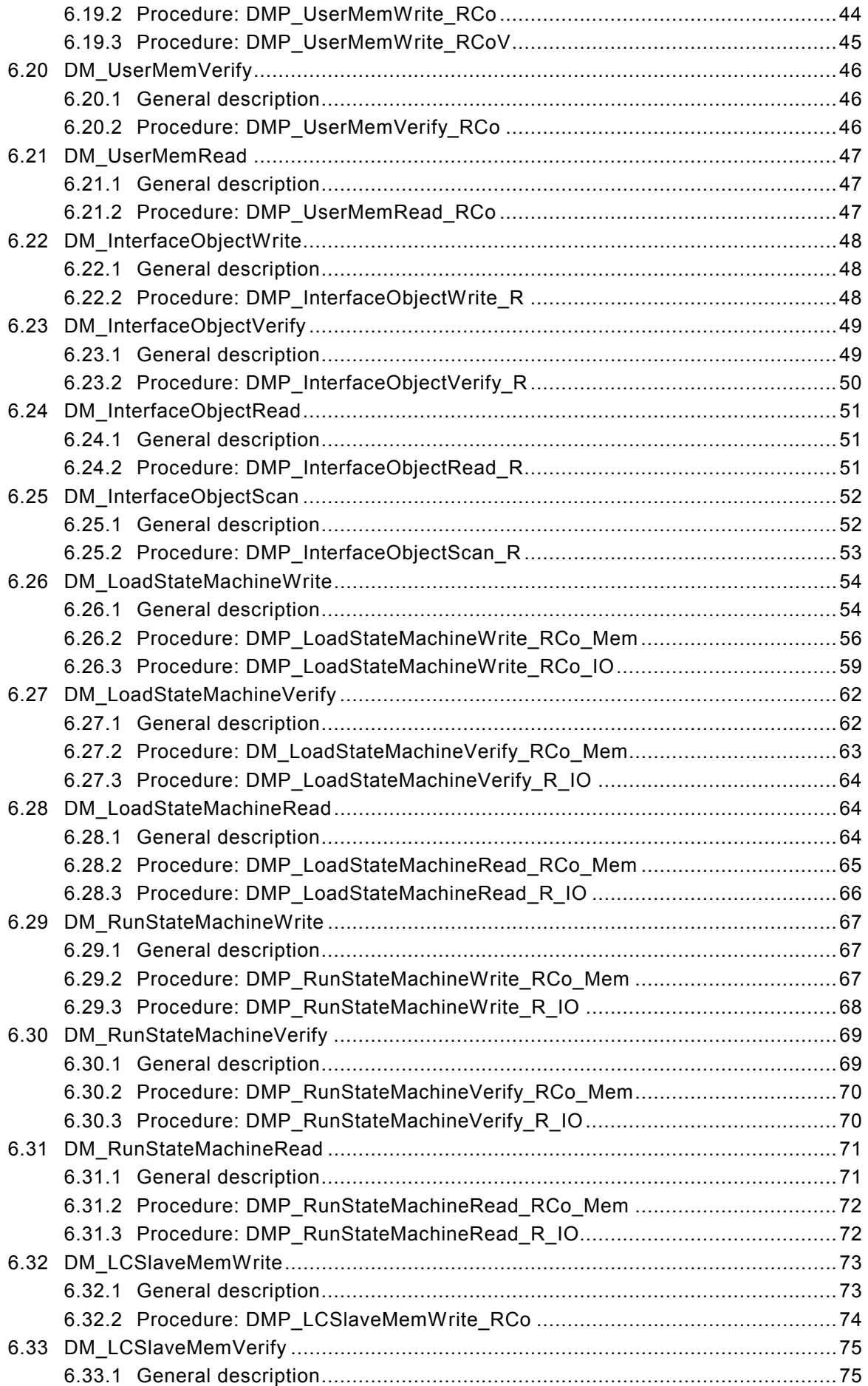

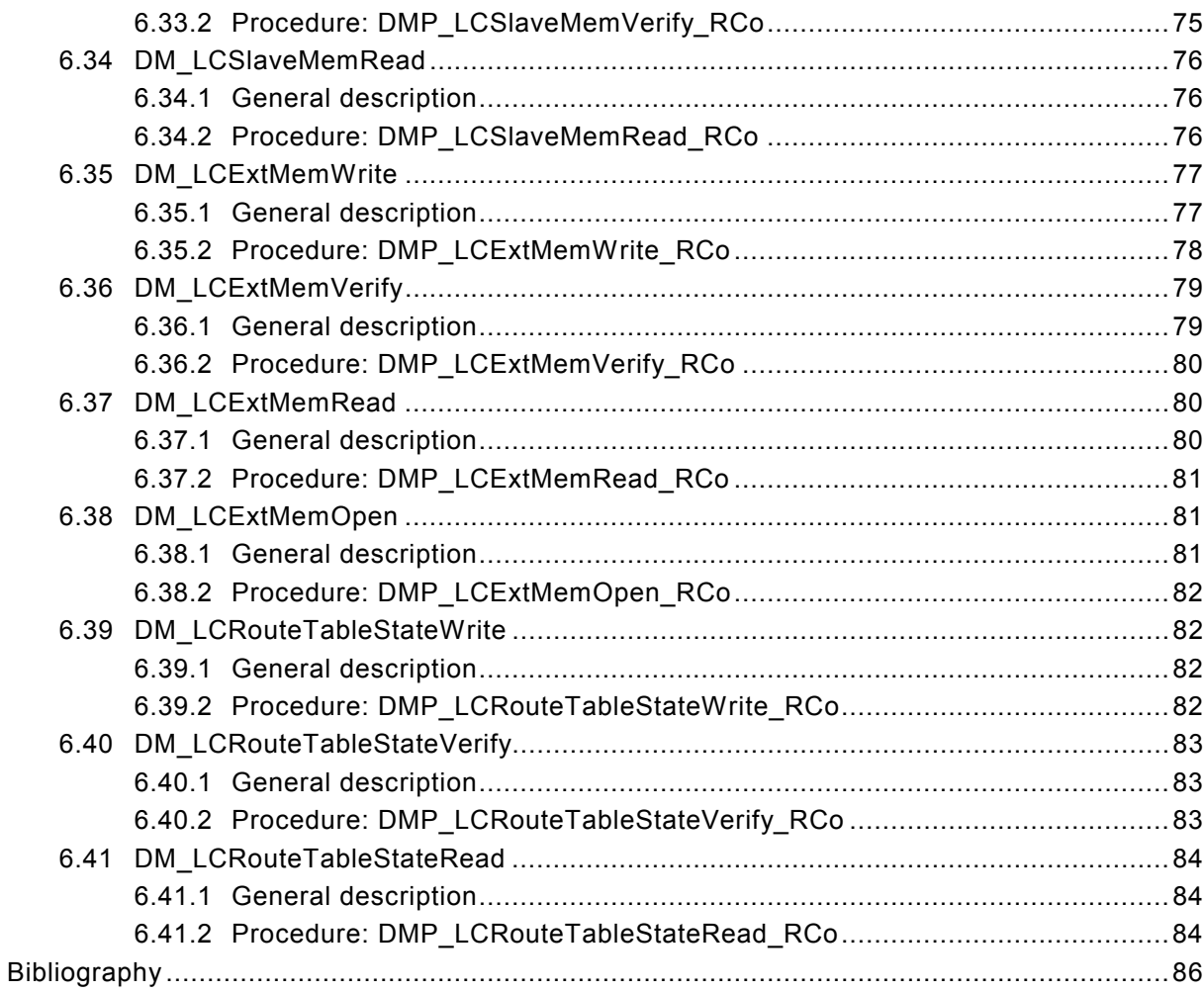

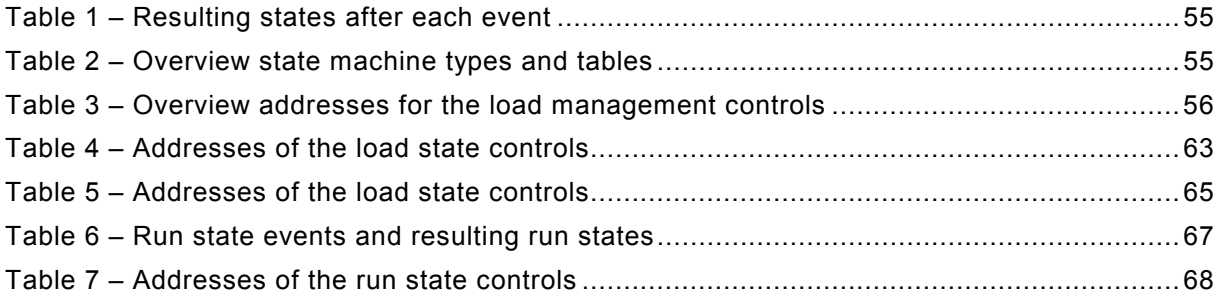

#### **INFORMATION TECHNOLOGY – HOME ELECTRONIC SYSTEM (HES) ARCHITECTURE –**

#### **Part 3-4: System management – Management procedures for network based control of HES Class 1**

#### FOREWORD

- 1) ISO (International Organization for Standardization) and IEC (International Electrotechnical Commission) form the specialized system for worldwide standardization. National bodies that are members of ISO or IEC participate in the development of International Standards. Their preparation is entrusted to technical committees; any ISO and IEC member body interested in the subject dealt with may participate in this preparatory work. International governmental and non-governmental organizations liaising with ISO and IEC also participate in this preparation.
- 2) In the field of information technology, ISO and IEC have established a joint technical committee, ISO/IEC JTC 1. Draft International Standards adopted by the joint technical committee are circulated to national bodies for voting. Publication as an International Standard requires approval by at least 75 % of the national bodies casting a vote.
- 3) The formal decisions or agreements of IEC and ISO on technical matters express, as nearly as possible, an international consensus of opinion on the relevant subjects since each technical committee has representation from all interested IEC and ISO member bodies.
- 4) IEC, ISO and ISO/IEC Publications have the form of recommendations for international use and are accepted by IEC and ISO member bodies in that sense. While all reasonable efforts are made to ensure that the technical content of IEC, ISO and ISO/IEC Publications is accurate, IEC or ISO cannot be held responsible for the way in which they are used or for any misinterpretation by any end user.
- 5) In order to promote international uniformity, IEC and ISO member bodies undertake to apply IEC, ISO and ISO/IEC Publications transparently to the maximum extent possible in their national and regional publications. Any divergence between any ISO/IEC Publication and the corresponding national or regional publication should be clearly indicated in the latter.
- 6) ISO and IEC provide no marking procedure to indicate their approval and cannot be rendered responsible for any equipment declared to be in conformity with an ISO/IEC Publication.
- 7) All users should ensure that they have the latest edition of this publication.
- 8) No liability shall attach to IEC or ISO or its directors, employees, servants or agents including individual experts and members of their technical committees and IEC or ISO member bodies for any personal injury, property damage or other damage of any nature whatsoever, whether direct or indirect, or for costs (including legal fees) and expenses arising out of the publication of, use of, or reliance upon, this ISO/IEC publication or any other IEC, ISO or ISO/IEC publications.
- 9) Attention is drawn to the normative references cited in this publication. Use of the referenced publications is indispensable for the correct application of this publication.

IEC and ISO draw attention to the fact that it is claimed that compliance with this document may involve the use of a patent concerning a particular way of using the Network Management Mechanism stated in this standard.

Hager Control SAS has informed IEC and ISO that it has the following patent that is not essential for the implementation of any particular clause of this standards but may concern specific combinations thereof:

#### EP 0817 423A1

ISO and IEC take no position concerning the evidence, validity and scope of this putative patent right. The holder of this putative patent right has assured IEC and ISO that they are willing to negotiate free licences or licences under reasonable and non-discriminatory terms and conditions with applicants throughout the world. In this respect, the statement of the holder of this putative patent right is registered with IEC and ISO. Information may be obtained from:

Hager Control SAS 33, rue Saint-Nicolas PB 154 F-67704 Saverne Cedex France

Attention is drawn to the possibility that some of the elements of this document may be the subject of patent rights other than those identified above. IEC and ISO shall not be held responsible for identifying any or all such patent rights.

International Standard ISO/IEC 14543-3-4 was prepared by subcommittee 25: Interconnection of information technology equipment, of ISO/IEC joint technical committee 1: Information technology.

This International Standard is a product family standard. It shall be used in conjunction with ISO/IEC 14543-2-1, 14543-3-1, 14543-3-2, 14543-3-3, 14543-3-5, 14543-3-6 and 14543-3-7.

This International Standard has been approved by vote of the member bodies, and the voting results may be obtained from the address given on the title page.

This publication has been drafted in accordance with the ISO/IEC Directives, Part 2.

14543-3-4 © ISO/IEC:2007(E) – 9 –

#### INTRODUCTION

The management procedures capture the dynamics of managing distributed resources on the network in terms of abstract procedures. On the network itself, a procedure consists of a sequence of telegrams, exchanged between two partners, the management client and the management server.

The management client is a powerful device with 'controller' function, typically, but not exclusively, PC-based. Except for network-oriented management, the server is always a 'target device'. In the former case, it is in fact the network as a whole which acts as partner or server. Ultimately, of course, the response to a client request is always generated by the individual devices connected to the network, either one or many. In addition to its run-time behaviour (based on group communication), every device moreover supports a rich management server profile for this purpose. An important objective of this part "Management Procedures" is to allow a concise description of such a profile. It is clear that the information about the full set of management procedures supported by a particular device or implementation tells us significantly more about the device than merely the list of services through which this is realised.

In general, one single device may well implement both client as well as server function. For and during the execution of a particular management procedure, however, one device takes on one single role.

Currently, ISO/IEC 14543, *Information technology – Home Electronic System (HES) architecture*, consists of the following parts:

- Part 2-1: *Introduction and device modularity*
- Part 3-1: *Communication layers Application layer for network based control of HES Class 1*<br>Part 3-2: *Communication layers Transport, network and general parts of data link layer for*
- Part 3-2: *Communication layers Transport, network and general parts of data link layer for network based control of HES Class 1*
- Part 3-3: *User process for network based control of HES Class 1*
- Part 3-4: *System management Management procedures for network based control of HES Class 1*
- Part 3-5: *Media and media dependent layers Power line for network based control of HES Class 1*
- Part 3-6: *Media and media dependent layers Twisted pair for network based control of HES Class 1*
- Part 3-7: *Media and media dependent layers Radio frequency for network based control of HES Class 1*
- Part 4: *Home and building automation in a mixed-use building (technical report)*
- Part 5-1: *Intelligent grouping and resource sharing for HES Class 2 and Class 3 Core protocol (under consideration)*
- Part 5-2: *Intelligent grouping and resource sharing for HES Class 2 and Class 3 Device certification (under consideration)*

Additional parts may be added later.

#### **INFORMATION TECHNOLOGY – HOME ELECTRONIC SYSTEM (HES) ARCHITECTURE –**

### **Part 3-4: System management – Management procedures for network based control of HES Class 1**

#### **1 Scope**

This part of ISO/IEC 14543 establishes general principles for network and device management shared by all installation modes for network based control of HES Class 1 and independent of the installation mode used. The aim is to standardize the interaction between a management client and a management server which leads to the successful configuration of the devices. The management procedures thus specify the highest level communication requirements between a management client and a management server. These requirements specify

- a) the **sequence** of messages that shall be exchanged between a management client and a management server,
- b) the **contents** and **interpretation** of the transported data,
- c) the **action** to take based on this data (setting internal resources, state machines, physical actions, …), and
- d) the error and exception handling.

The management procedures are based on the application layer services.

Some management procedures are solely based on the use of one or a sequence of dedicated application layer services to achieve the required goal. For these, ISO/IEC 14543-3-1 and ISO/IEC 14543-3-2 provide sufficient information concerning the underlying mechanisms.

Other management procedures additionally use the application layer services to access internal data in the management server to achieve the required goal. This data is defined as objects as specified in ISO/IEC 14543-3-3.

#### **2 Normative references**

The following referenced documents are indispensable for the application of this document. For dated references, only the edition cited applies. For undated references, the latest edition of the referenced document (including any amendments) applies.

ISO/IEC 14543-2-1, *Information technology – Home electronic system (HES) architecture – Part 2-1: Introduction and device modularity* 

ISO/IEC 14543-3-1, *Information technology – Home electronic system (HES) architecture – Part 3-1: Communication layers – Application layer for network based control of HES Class 1* 

ISO/IEC 14543-3-2, *Information technology – Home electronic system (HES) architecture – Part 3-2: Communication layers – Transport, network and general parts of data link layer for network based control of HES Class 1* 

ISO/IEC 14543-3-3, *Information technology – Home electronic system (HES) architecture – Part 3-3: User process for network based control of HES Class 1* 

ISO/IEC 14543-3-5, *Information technology – Home electronic system (HES) architecture – Part 3-5: Media and media dependent layers – Power line for network based control of HES Class 1* 

ISO/IEC 14543-3-6, *Information technology – Home electronic system (HES) architecture – Part 3-6: Media and media dependent layers – Twisted pair for network based control of HES Class 1* 

ISO/IEC 14543-3-7, *Information technology – Home electronic system (HES) architecture – Part 3-7: Media and media dependent layers – Radio frequency for network based control of HES Class 1*